#### WeichertPRO Job Aid – Editing a Contact

It's easy to edit a contact in WeichertPRO. It is recommended, if you haven't already done so; add the contact to a group. For more information on adding groups, see the job aid 'Add a Group'.

### **Editing a Contact**

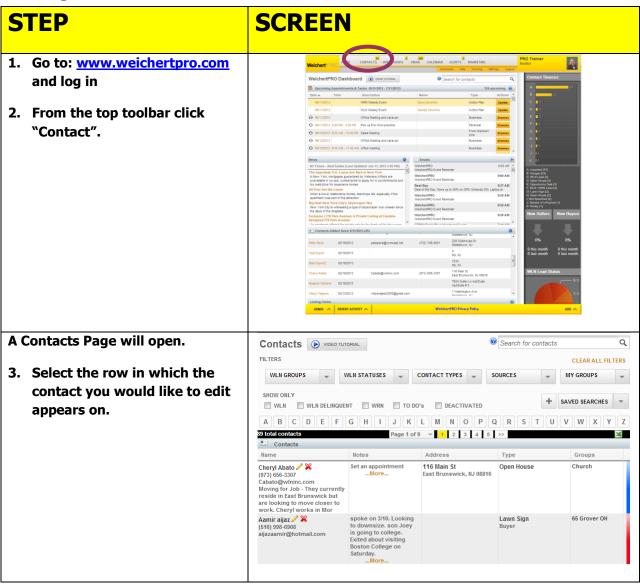

## WeichertPRO Job Aid - Editing a Contact

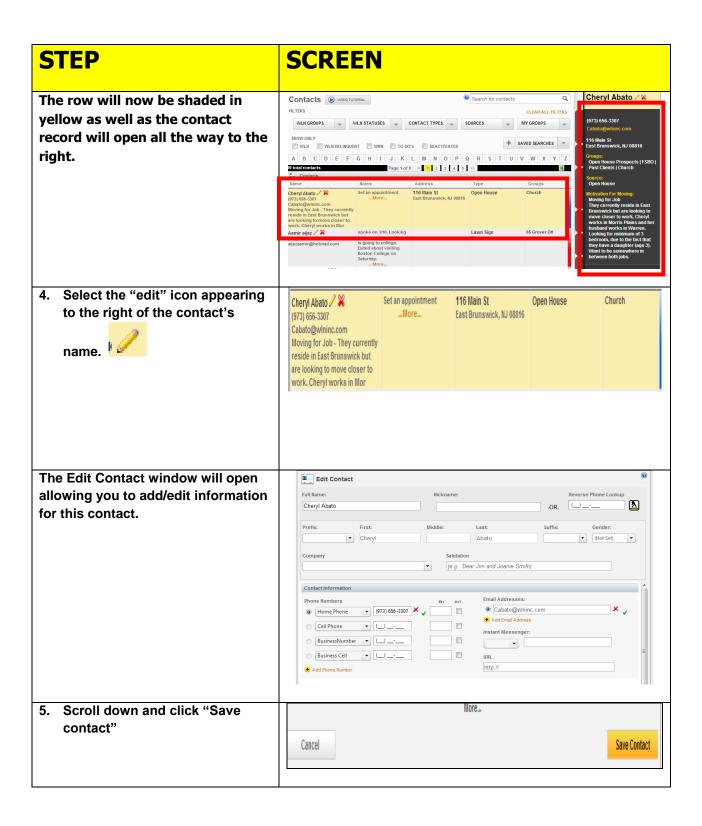

# WeichertPRO Job Aid – Editing a Contact

#### **Additional Resources:**

- For Technical Questions: Call the Help Desk at 973-605-1619
- Or email at: WLNHELP@WLNINC.COM
- For additional WeichertPRO training and our a library of video tutorials visit:
  WeichertPRO.com→ Training